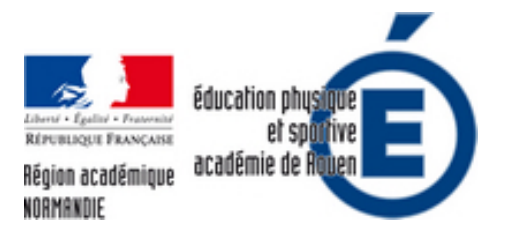

## **iWorks sans iOS**

- Numériques - Le pôle EPS et Numériques -

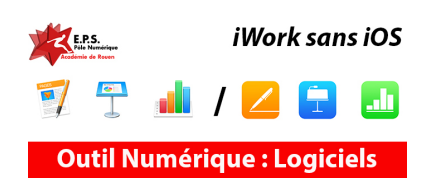

Date de mise en ligne : mercredi 11 juillet 2018

**Copyright © EPS - académie de Rouen - Tous droits réservés**

## **Tutoriel vous expliquant comment visualiser, et parfois utiliser, des fichiers issue de la suite bureautique d'Apple (Page, Numbers ou Keynote) sur du matériel qui ne soit pas du Apple.**

Il est souvent assez désappointant de recevoir, ou de télécharger, des fichiers aux formats iWorks (Page, Numbers et Keynote) et de ne pas pouvoir les ouvrir car nous ne possédons pas de matériel Apple. IWorks, c'est la suite bureautique d'Apple, c'est à dire, l'équivalent de Microsoft Office ou d'OpenOffice (Words, Excel ou Powerpoint) mais arrangé à "la pomme". Si cette suite possède d'indéniables qualités, un des ses gros points noirs est que ce type de fichier n'est lisible que sur du matériel Apple (iOS ou MacOS). En effet, ce dernier n'a jamais exporté sa suite bureautique sur d'autres plateformes logicielles comme Microsoft Windows, Linux ou Android. De fait, ces fichiers sont illisibles pour bon nombre d'utilisateurs.

Heureusement depuis quelques temps, il est possible d'ouvrir ces fichiers via le service" nuagique" d'Apple : www.icloud.com . Il est nécessaire de posséder un compte icloud pour y accéder ; la création de ce dernier est gratuite et ne nécessite qu'une adresse mail valide (quelque soit le fournisseur de l'adresse mail). Malgré tout, l'intégralité des fonctions de la suite bureautique d'Apple n'est pas supportée, loin de là. Les vidéos dans Keynote ne sont pas visibles , les fonctions automatisées de Numbers non plus, certains onglets ne sont tout [simplement pas](http://www.icloud.com) affichés. Bref, bien que vous puissiez, via cette interface, afficher et modifier les documents iworks, l'usage au quotidien est quasiment impossible. Il faut rajouter à cela une lenteur de l'interface assez rébarbative. Malgré tout, l'intérêt réside dans le fait de pouvoir enfin, lire les fichiers iWorks sur d'autres supports que Apple. Il existe une fonction d'exportation extrêmement appréciable. En effet, icloud nous permet d'exporter (c'est à dire enregistrer sur nos ordinateurs) les documents iworks dans d'autres formats que ceux d'Apple. Ainsi, tous sont exportables en Pdf et chaque type de fichier l'est dans le format Microsoft Office correspondant (Numbers en format Excel, Keynote en Powerpoint et Page en Word). Nous pouvons ainsi retrouver le fichier dans un format exploitable sur nos ordinateurs. Cependant, l'exportation ampute certains fichiers de pas mal de fonctions et la mise en page est parfois rock'n'roll. Rien n'est jamais parfait...

Pour le moment , seuls les navigateurs sur PC (Chrome, Firefox ou IE) sont reconnus et ce, quelque soit l'OS utilisé (Windows comme Linux). Sur les périphériques Android, Icloud.com n'est pas officiellement accessible. Il est possible d'y avoir accès, mais le support est vraiment incomplet. L'ouverture des fichiers est quasiment impossible mais l'exportation dans un autre format fonctionne. Ceci peut rendre service quand même.

En conclusion, si l'accès à ce type de fichiers est désormais possible, le support reste encore perfectible et toutes les fonctionnalités ne seront pas actives. L'exploitation en cours reste encore franchement hypothétique, voire impossible. Cependant il est désormais possible de pouvoir se faire une idée des fichiers en question, de les exporter pour, éventuellement, les adapter. Il reste à espérer qu'Apple fasse rapidement évoluer cette plate forme pour la rendre plus performante à l'image de Gsuite de Google ou OfficeOnline de Microsoft.

Vidéo vous présentant les démarches pour accéder aux documents iWorks via www.icloud.com